## **BAB III**

### **METODOLOGI PENELITIAN**

### **A. Ruang Lingkup Penelitian**

 Penelitian ini dilakukan dari Bulan Maret 2021 hingga selesai, Penelitian ini dilakukan untuk mengetahui seberapa besar pengaruh Kebijakan Ekonomi Dimasa Pandemi Covid-19 Terhadap Kinerja Perbankan Syariah.

 Pada penelitian ini yang dijadikan tempat penelitian adalah Bank Umum Syariah (BUS) tepatnya pada Bank Mandiri Syariah, Bank Muamalat Indonesia, Bank BRI Syariah, Bank BCA Syariah, Bank BNI Syariah,Bank Mega Syariah, Bank Panin Dubai Syariah, Bank Victhoria Syariah, dan Bank BTPN Syariah. Melalui situs resmi Badan Pusat Statistik (BPS) dan Laporan bank Indonsia per Triwulan pada masing-masing bank.

 Berdasarkan hasil penelusuran, peneliti menemukan dan mengumpulkan data dari laporan keuangan melalui [www.bi.go.id](http://www.bi.go.id/) adalah ROA, dan data inflasi dan Tingkat Pengangguran Terbuka (TPT) melalui website [www.bps.go.id.](http://www.bps.go.id/) Maka peneliti akan

memaparkan perolehan data yang diambil dari laporan publikasi keuangan pada Bank Umum Syariah Indonesia

## **B. Teknik Analisis Data**

 Dalam melakukan penelitian ini, data yang di gunakan adalah data sekunder yaitu berupa kinerja perbankan syariah.

 Data yang digunakan pada penelitian ini adalah data sekunder yang di peroleh dari laporan keuangan triwulan Bank Umum Syariah (BUS) yang di terbitkan oleh Bank Mandiri Syariah, Bank Muamalat Indonesia, BRI Syariah, BCA Syariah, BNI Syariah,Bank Mega Syariah, Bank Panin Dubai syariah, Bank Victoria Syariah dan Bank BTPN Syariah.

 Metode yang digunakan dalam penelitian adalah Metode Kuantitatif, Metode Kuantitatif adalah metode yang data penelitiannya berupa angka-angka dan analisis menggunakan statistic. <sup>1</sup>Dalam penelitian Kuantitatif, kualitas instrument penelitian berkenaan dengan validitas dan reliabilitas instrument dan kualitas pengumpulan data berkenaan ketetapan cara-cara

 $\overline{a}$ 

<sup>1</sup> Yuliani *"Hubungan Efesiensi Operasional Dengan Kinerja Profitabilitas Pada Sektor Perbankan Yang Go Publik di Bursa Efek Jakarta"*, Jurnal Manajemen & Bisnis Sriwijaya Vol. 5 No. 10, 2007, hlm 19

yang digunakan untuk mengumpulkan data. Oleh karena itu instrument yang telah teruji validitas dan reliabilitasnya, belum tentu dapat menghasilkan data yang valid dan reliabel, apabila instrument tersebut tidak digunakan secara tepat dalam pengumpulan datanya. Jenis pengumpulan ini merupakan penelitian lapangan (*field reserch)*yaitu pengamatan secara langsung ke objek yang diteliti guna mendapatkan data yang relevan dengan metode penelitian kuantitatif.

### **C. Metode Pengumpulan Data**

 Metode pengumpulan data ini dilakukan melalui studi pustaka dengan cara mengkaji buku-buku litelatur, jurnal, dan sumber-sumber lainnya yang berkaitan dengan penelitian untuk memperoleh landasan teoritis terkait *pengaruh Inflasi dan Tingkat Pengangguran Terbuka (TPT) dimasa Pandemi Covid-19 terhadap Profitabilitas Perbankan Syariah.* Berupa perhitungan keuangan dalam profitabilitas perbankan syariah yang dipublikasikan oleh Bank Mandiri Syariah, Bank Muamalat Indonesia, BRI Syariah, BCA Syariah, BNI Syariah,Bank Mega

Syariah, dan Bank Mybank Indonesia. melalui website resmi masing-masing bank.

# **D. Metode Analisis**

 Metode analisis yang digunakan dalam penelitian ini yaitu melakukan analisis kuantitatif yang dinyatakan berupa angkaangka yang dalam penghitungannya berupa metode statistik dan dibantu dengan program pengolah data statistik yang dikenal dengan SPSS versi 16.00. metode yang digunakan yaitu metode analisi deskriptif, uji asumsi klasik, uji signifikasi simultan (uji statistik F), koefisien determinasi  $R^2$  dan uji signifikasi parameter individual (uji statistik t).

### **1. Statistik Deskriptif**

 $\overline{a}$ 

 Statistik deskriptif memberikan gambaran atau deskrpsi suatu data yang dilihat dari nilai rata-rata *(mean),* standar deviasi, varian, maksimum, minimum, sum, range, kurtosis dan skweness.<sup>2</sup>

<sup>2</sup> Imam Ghozali, *Aplikasi Analisis Multivariate dengan Program IBM SPSS 21 Update PLS Regresi*, (Semarang: Universitas Dipenegoro, 2013), hlm. 9

# **2. Pengujian Asumsi Klasik**

### a. **Uji Autokolerasi**

 Uji Autokolerasi bertujuan untuk menguji apakah didalam sebuah model regresi linear ada kolerasi antara kesalahan pengganggu pada periode t dengan kesalahan periode t-1 (sebelumnya), auotokolerasi ini timbul pada data yang bersifat *time series.* Salah satu cara untuk mendeteksi ada atau tidaknya autokolerasi ialah dengan uji Durbin Watson (DW test).

 Uji Durbin- Watson hanya dipergunakan untuk autokolerasi tingkat satu *(first order autocor intercept relation)*  dan mensyaratkan adanya *intercept* (konstanta) dalam model regresi dan tidak ada variabel lainnya diantara variabel independen. Hipotesis yang akan diuji ialah :

Ho : tidak ada autokorelasi  $(r = 0)$ 

Ha : ada autokorelasi ( $r \neq 0$ )

1

 Pengambilan keputusan ada atau tidaknya autokolerasi ditunjukkan dalam Tabel 1.3 berikut.<sup>3</sup>

<sup>3</sup> am Ghozali, *Aplikasi Analisis Multivariate dengan Program SPSS Edisi Ke 4*, (Semarang: Universitas Diponegoro, 2006), hlm. 99

# **Tabel 1.3**

# **Pengambilan Keputusan Autokolerasi**

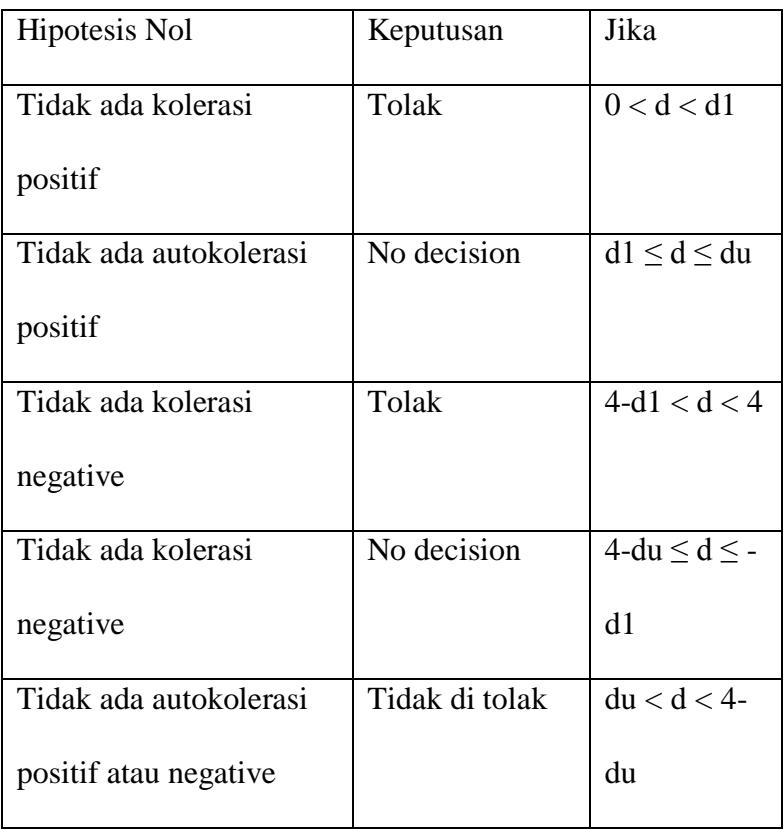

 Jika regresi memiliki autokolerasi maka opsi penyelesiannya antara lain :

b. Tentukan apakah autokolerasi merupakan *pure autocorrelation* dan bukan karena kesalahan spesifikasi model yaitu adanya variabel penting yang dimasukkan kedalam model atau dapat juga karena bentuk dari fungsi persamaan regresi tidak benar.

c. Jika yang terjadi adalah *pure autocorrelation*, maka solusi autokolerasi adalah dengan *pure* menstransformasi model awal menjadi *difference.*

 Misalnya kita mempunyai model regresi dengan dua variabel sebagai berikut: Yt = β + β2Xt μt........…… ….(3.1) Dan di asumsikan bahwa resudal atau *error* mengikuti *autoregrssive* AR (1) seperti berikut :

μt =ρμt – 1 + εt – 1 < ρ < 1 ………………...……........(3.2)

Jika koefisien *first order autocorrelation* diketahui, maka masalah autokolerasi dapat diselesaikan dengan mudah, jika persamaan (3.4) benar waktu t, maka akan benar juga dengan waktu t-1, sehingga :

Yt-1=β1+β2Xt – 1 + μt – 1……………………...............(3.3)

Sisi kanan dan kiri persamaan 3.3 dikalikan dengan ρμdiperoleh persamaan sebagai berikut :

ρYt– 1 = ρβ1+ ρβ2Xt1 + ρμ – 1………………..............(3.4)

Kurangkan persamaan 3.4 dengan dari persamaan 3.1 akan diperoleh persamaan sebagai berikut :

$$
(Yt - \rho Yt - 1) = \beta 1(1 - \rho) + \beta 2 (Xt - \rho Yt - 1) + \varepsilon t
$$
  
.................(3.5) dimana  $\varepsilon t = (\mu t - \rho \mu - 1)$ 

Persamaan 3.5 dapat dinyatakan sebagai berikut :

$$
Yt^* = \beta 1^* + \beta 2^*Xt + \varepsilon t
$$
.................(3.6)

 Maka dikarenakan residual persamaan 3.6 memenuhi asumsi OLS, oleh karena itu dipergunakan estimasi OLS untuk menaksir persamaan 3.6.

 Menaksir persamaan 3.6 adalah melakukan regresi dengan metode estimasi *Generalized Least Square* (GLS). Regresi persamaan 3.6 disebut dengan *Generalized* atau *quasi* atau *difference equation.*

Namun jika ρ tidak di ketahui nilainya dapat menggunakan Durbin - Watson d statistik dan Theil nager d yang di jelaskan sebagai berikut :<sup>4</sup>

a) Nilai ρ diestimasi berdasarkan Durbin – Watson d statistik secara sederhana nilai ρ dapat diestimasi

<sup>4</sup> Gujarati,"Ekonometrika Dasar", Erlangga, Jakarta, 1999, hlm. 120

menggunakan statistik dengan rumus 3.7 seperti berikut

$$
P = 1 - \frac{d}{2} \dots (3.7)
$$

Setelah nilai ρ diperoleh, maka dapat ditranformasi data seperti yang terlihat pada persamaan 3.6 dengan metode *Ordinary Least Square.*

*d.* Nilai ρ diestimasi berdasarkan Theil - Nagar d

 Nilai ρ yang disetimasikan berdasarkan Durbin – Watson di statistik mengasumsikan dengan untuk jumlah sampel yang besar. Pada kasus dengan jumlah kecil dapat digunakan Theil – Nagar d dengan persamaan 3.8 sebagai berikut :

 ρ = ( ) ...............................................................(3.8)

dimana :

:

 $n =$  jumlah observasi  $d =$  jumlah durbin watson  $k =$  jumlah variabel independen

# **a. Uji Normalitas**

 Uji normalitas adalah uji yang dilakukan untuk mengetahui apakah dalam model regresi dependen variabel dan independen variabel keduanya memiliki distribusi yang normal atau tidak. Model regresi yang baik memiliki distribusi normal atau mendekati normal. Cara mendetaksinya dengan cara sebagai  $berikut:5$ 

1. Analisis Grafik

 Analisis grafik merupakan salah satu cara paling mudah untuk melihat normalitas residual yaitu dengan melihat grafik histogram yang membandingkan antara data observasi dengan distribusi yang mendekati normal. Namun hanya dengan melihat histogram hal ini dapat membingungkan, terkhusus untuk jumlah sampel yang kecil. Metode lainnya yang dapat digunakan ialah dengan melihat *normal probability* dengan membandingkan distribusi kumulatif dari distribusi normal. Distribusi normal dengan membentuk suatu garis lurus diagonal dan ploting data residual kemudian akan dibandingkan dengan garis diagonal. Apabila distribusi data residual normal, maka garis yang menggambarkan data yang sesungguhnya akan mengikuti garis diagonalnya.

<sup>5</sup> Imam Ghozali, "Aplikasi Analisis Multivariate Dengan Program SPSS (Edisi Keempat), Universitas Diponegoro, Semarang, 2006, hlm. 147

 Dasar pengambilan keputusan dari analisis *normal probability* plot adalah sebagai berikut :

- a. Jika data menyebar disekitar garis diagonal dan mengikuti arah garis diagonal atau grafik histogramnya menunjukkan pola distribusi normal, maka model regresi memenuhi asumsi normalitas.
- b. Jika data menyebar jauh dari garis diagonal atau mengikuti arah garis diagonal tidak menunjukkan pola distribusi pola normal, maka model regresi tidak memenuhi asumsi normalitas.

#### **b. Analisis Statistik**

 Uji analisis lainnya yang dapat dipergunakan untuk menguji normalitas residual adalah uji statistik non - parametrik Kolmogorov – Smirov (K–S). Uji K-S dilakukan dengan membuat hipotesis :

Ho = Data residual terdistribusi normal

Dasar pengambilan keputusan dalam uji K-S adalah sebagai berikut :

Ha = Data Residual tidak terdistribusi normal

- a. Apabila probabilitas nilai Z uji K-S signifikan secara secara statistik maka Ho ditolak, yang artinya data yang terdistribusi tidak normal.
- b. Apabila probabilitas nilai Z uji K-S tidak signifikan secara statistik maka Ho diterima, yang artinya data terdistribusi normal.<sup>6</sup>

## **c. Uji Multikolonieritas**

 Uji Multikolonieritas memiliki tujuan yaitu untuk mengetahui apakah pada model regresi ditemukan adanya korelasi antar variabel independen. Jika model regresinya baik, maka seharusnya antar variabel independen tidak terjadi korelasi. Untuk melakukan pendeteksian ada tidaknya multikolonieritas dalam model regresi ialah sebagai berikut.

> a. Nilai R² yang dihasilkan oleh estimasi model regresi empiris sangat tinggi, namun secara individual variabel-variabel bebas banyak yang tidak signifikan mempengaruhi variabel terkait.

<sup>6</sup> Imam Ghozali, "Aplikasi Analisis Multivariate Dengan Program IBM SPSS", Universitas Diponegoro, 2018, hlm 147

- b. Menganalisis matrik kolerasi antar variabel bebas jika terdapat kolerasi antar variabel bebas yang cukup tinggi (> 0,9) hal ini merupakan indikasi adanya multikolonieritas.
- c. Dilihat dari nilai VIF dan *Tolerance* .. sebagai dasar acuannya dapat disimpulkan bahwa :
	- 1) Jika nilai *Tolerance* > 0,10 dan nilai VIF < 10 maka dapat disimpulkan bahwa tidak ada multikolonieritas antar varibel independen dalam model regresi.
	- 2) Jika nilai *Tolerance* < 0,10 dan nilai VIF > 10 maka dapat disimpulkan bahwa ada multikolonieritas antar varibel independen dalam model regresi.

### **d. Uji Heteroskedastisitas**

 Uji heteroskedastisitas memiliki tujuan yaitu untuk menguji apakah model regresi terjadi ketidaksamaan *variance*  dari residual satu ke pengamatan yang lain. Model regresi yang baik yaitu homoskedastisitas atau tidak terjadi heterokedastisitas.

Cara untuk mendekati ada tidaknya heterokedastisitas yaitu dengan menggunakan grafik *scatterplot* dan uji Glejser.

 Adapun dasar pengambilan uji heterokedastisitas yaitu melalui uji grafik *scatterplot* yang dilakukan sebagai berikut :<sup>7</sup>

- 1. Jika titik-titik menyebar diatas dan dibawah atau disekitar angka 0 maka tidak terjadi gejala heterokedastisitas
- 2. Jika titik tidak mengumpul diatas atau dibawah saja, maka tidak terjadi gejala heterokedastisitas
- 3. Jika penyebaran titik-titik data tidak membentuk pola bergelombang melebar kembali maka tidak terjadi gejala heterekedastisitas
- 4. Jika penyebaran titik tidak berpola, maka tidak terjadi gejala heterokedastisitas.

 Sedangkan untuk pengujian heterokedastisitas dengan menggunakan uji Glejser dasar pengambilan keputusanya adalah apabila nilai signifikasi diatas tingkat kepercayaan 5%, maka hasil probabilitasnya dikatakan signifikan. <sup>8</sup>

 $\overline{a}$ 

<sup>&</sup>lt;sup>7</sup>Imam Ghozali, Aplikasi Analisis Multivariate Dengan Program SPSS (Edisi Keempat), (Semarang: Universitas Diponegoro, 2006), hlm. 105

<sup>8</sup> Imam Ghozali, *Aplikasi Multivariat dengan Program IBM SPSS Edisi 7*, (Semarang: Universitas Diponegoro, 2013), hlm. 142

## **3. Analisis Regresi Linear Sederhana**

 Model regresi yang digunakan ialah model regresi linear berganda dengan persamaan yang dapat dituliskan sebagai berikut :

**Y = a + b1X1 +e…………………...………………….(3.9)**

Dimana :

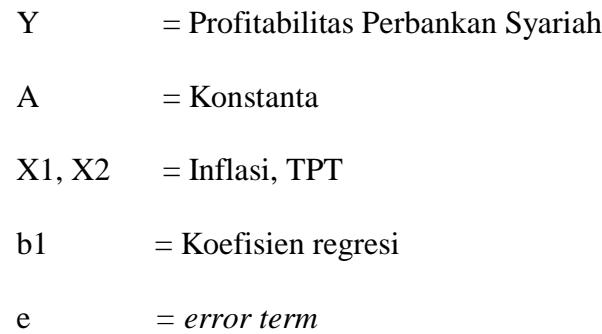

Nilai koefisien regresi disini sangat menentukan sebagai dasar analisis, mengingat dimana penelitian ini bersifat *fundamental method.* Hal ini menunjukkan bahwa jika koefisien b bernilai positif (+) maka dapat dikatakan terjaditpengaruh searah dengan variabel independen dan dependen, setiap kenaikan nilai variabel independen akan mengakibatkan kenaikan variabel dependen. Begitu pula sebalinya, bila koefisien b bernilai negatif (-), ini berarti adanya pengaruh negatif dimana kenaikan nilai

variabel independen akan mengakibatkan penurunan nilai variabel dependen.

## **E. Pengujian Hipotesis**

 Untuk melakukan pengujian hipotesis-hipotesis yang akan diajukan, maka perlu menggunakan analisis regresi melalui uji t maupun uji f. Tujuan digunakannya analisis regresi yaitu untuk mengetahui pengaruh variabel-variabel independen terhadap variabel dependen, baik secara parsial maupun simultan, dan untuk mengetahui besarnya dominasi variabel-variabel independen terhadap variabel-variabel dependen. Meteode pengujian terhadap hipotesa yang diajukan dilakukan dengan menggunakan pengujian secara parsial atau simultan.

## **1. Uji Statistik F**

 Uji F digunakan untuk menguji signifikansi *Pengaruh Inflasi dan Tingkat Pengangguran Terbuka (TPT)dimasa pandemi covid-19 terhadap Profitabilitas perbankan syariah*  secara simultan. Langkah-langkah yang dilakukan yaitu :

*a.* Merumuskan Hipotsis ( Ha )

Ha diterima : berarti terdapat pengaruh yang signifikan antara variabel independen terhadap variabel dependen secara simultan.

- *b.* Menentukkan tingkat signifikansi yaitu sebesar 0,05 ( *a = 0,05 )*
- *c.* Membandingkan F hitung dengan F tabel

Nilai F hitung dapat dicari dengan rumus :

F hitung 
$$
=
$$
  $\frac{\frac{r^2}{k-1}}{\frac{1-R}{N-K}}$ 

Dimana :

 $R^2$  = Koefisien Determinasi

 $K =$ Banyaknya koefisien regresi

N = Banyaknya Observasi

- 1) Bila F hitung < F tabel, variabel independen secara bersama-sama tidak berpengaruh terhadap variabel dependen.
- 2) Bila F hitung > F tabel, variabel independen secara bersama-sama berpengaruh terhadap variabel dependen.
	- d. Berdasarkan probabilitas

e. Dengan menggunakan nilai probabilitas, Ha akan diterima jika probabilitas kurang dari 0,05.

### **2. Koefisien Determinasi (Uji R²)**

 Koefisien determinasi (R²) digunakan untuk mengukur seberapa jauh kemampuan model dalam menerangkan variasi variabel dependen. Koefisien determinasi (R²) dapat dicari dengan rumus sebagai berikut : 9

$$
R^2 = 1 - \frac{ESS}{TSS}
$$

Koefisien determinasi (R²) dinyatakan dalam persentase yang nilainya berkisar antara 0 < R² < 1. Nilai R² yang kecil berarti kemampuan variabel-variabel independen dalam menjelaskan variasi variabel dependen amat terbatas. Nilai yang mendekati 1 (satu) yang artinya variabel-variabel independen memberikan hampir semua informasi yang dibutuhkan untuk memprediksi variasi variabel dependen.

#### **3. Uji Statistik T**

1

 Uji statistik t menunjukkan bahwa seberapa jauh pengaruh seberapa jauh satu variabel independen secara

<sup>9</sup> Imam Ghozali, "Aplikasi Analisis Multivariate Dengan Program SPSS (Edisi Keempat), Universitas Diponegoro, Semarang, 2006, hlm. 87

individual dalam menerangkan variasi variabel independen. Maka dari itu, uji statisti t digunakan dalam menguji hipotesis Ha1 dan Ha2. Langkah-langkah pengujian yang dilakukan adalah sebagai berikut :

a. Merumuskan hipotesis (Ha)

Ha diterima : yang artinya terdapat pengaruh yang signifikan antara variabel independen terhadap variabel dependen (Profitabilitas perbankan) secara parsial.

b. Menentukan tingkat signifikansi *a* sebesar 0,05

c. Membandingkan t-hitung dengan t-tabel. Apabila thitung lebih besar dari t-tabel maka Ha diterima. Berarti bahwa variabel independen secara individu berpengaruh terhadap variabel dependen  $\cdot^{10}$ 

Nilai t-hitung dapat dicari dengan rumus

1

**Thitung =**  $\frac{3}{K}$ 

Berdasarkan Probabilitas

Ha akan diterima jika nilainya kurang dari 0,05 (*a)*

<sup>10</sup> Imam Ghozali, *Aplikasi Analisis Multivariate Dengan Program SPSS (Edisi Keempat),* (Semarang : Universitas Diponegoro, 2006), hlm. 91

Menentukkan variabel independen mana yang memiliki pengaruh paling dominan terhadap variabel dependen. Hubungan ini dapat dilihat dari koefisien regresinya.